LEARN TO DRAW A GRAFFITI MASTER PIECE YOUR ESSENTIAL GUIDE TO TAGS BUBBLE LETTERS WILDSTYLE LAYOUT AND PIECING

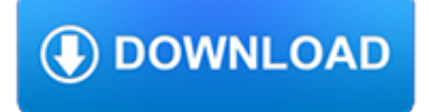

## **learn to draw a pdf**

How to play Flush Draws Ryan Fee and I (Doug Polk) want to share our 20 rules for playing Flush Draws that we have used to separate us from the average poker player. If you have already signed up for a free product, this and all of the other free resources are available in your […]

# **Learn to play Flush Draws - Upswing Poker**

In press at Behavioral and Brain Sciences. Building Machines That Learn and Think Like People Brenden M. Lake,1 Tomer D. Ullman,2;4 Joshua B. Tenenbaum,2 ;4and Samuel J. Gershman3 1Center for Data Science, New York University 2Department of Brain and Cognitive Sciences, MIT 3Department of Psychology and Center for Brain Science, Harvard University 4Center for Brains Minds and Machines

## **arXiv:1604.00289v3 [cs.AI] 2 Nov 2016**

Draw.Chat is an online whiteboard tool that offers free collaborative drawing board solutions for online meetings. Users can draw, chat, or communicate via audio and video conference.Draw.Chat is like paint for the web - it's the simplest, fastest and easiest collaborative drawing editor.

# **Draw.Chat - Virtual Classroom**

Learn how to draw a face with correct proportions in 8 simple steps. You can easily draw faces without using a reference photo if you just remember a few key

## **Learn how to draw a face in 8 easy steps: Beginners**

How to Write More Clearly, Think More Clearly, and Learn Complex Material More Easily Michael A. Covington Artificial Intelligence Center The University of Georgia

# **How to Write More Clearly, Think More Clearly, and Learn**

Vector drawing software application for Mac. Generations EazyDraw and Mac For the full journey from Jaguar (OS X version 10.2 running Motorola 32 bit code) to Mojave (macOS 10.14 running secure hardened 64 bit App) on wide gamut color screens, EazyDraw has been the trail blazing App for vector drawing on macOS.

# **EazyDraw For Mac**

Find out where to point your dish to catch a KU game, or post coordinates so other Jayhawks can tune in.

# **KUsports.com - Forums powered by UBB.threads™**

Introducing Drawboard and Surface. Say goodbye to pen-and-paper once and for all with Drawboard PDF and Surface. Pressure-sensitive digital ink makes it simple to mark up and revise documents, blueprints, presentations and schematics at home, work or school.

# **Drawboard PDF | Drawboard PDF on Surface**

GoLearningBus is WAGmob's SaaS product for School, College and Professional learning and training. Learn more at GoLearningBus.Com. GoLearningBus. A COMPLETE educational journey (School, College, Professional life) with more than 50 languages (for only \$9.99 for a lifetime)

#### **wagmob.com - Simply Better Learning and Training**

The English Alöphabet Learn English Online Pre Lesson Trace the Alphabet How to form the letters

# **Learn the English Alphabet - Learn English Online**

Choose your region. Selecting a region changes the language and/or content on Adobe.com.

#### **Adobe Help Center**

Graphics Tutorials. Whether you are a beginner or an expert, these helpful video tutorials will teach you everything you need

to know about using CorelDRAW Graphics Suite.

## **Graphics Tutorials - Corel Discovery Center**

This article needs additional citations for verification. Please help improve this article by adding citations to reliable sources.Unsourced material may be challenged and removed. June 2012) (Learn how and when to remove this template message)

## **Draw-works - Wikipedia**

2 actuallylearn\$todraw\$in\$five\$days.\$\$So,\$ifyou\$draw\$like\$this,\$you\$learn\$these\$principles\$for\$five\$days\$ and\$applythem\$and\$after\$five\$days\$you\$can\$draw\$somethinglike ...

## **TEDx Chris Lonsdale Learn Any Language 6 Months (ENG**

Home Fire Escape Plan Use the space below to create your home fire escape plan. Memorize your fire department's emergency phone number and write it here:

## **How to Make a Home Fire Escape Plan - Sparky**

Common Core State StandardS for matHematICS table of Contents Introduction 3 Standards for mathematical Practice 6 Standards for mathematical Content

## **Common Core State StandardS**

Find more ideas & inspiration: www.redheart.com and www.crochettoday.com lease ote: tion. 2012 Coats Clark LW3435 Trip Around the World Throw draw up a loop.

## **Trip Around the - Red Heart**

That's right! Take 60 days to use and learn from How To Draw 200 Animals.That's more than 8 weeks to learn how to draw simple Animals step by step! Try the step-by-step techniques yourself and learn how to draw each Animal while dramatically improving your animal drawing skills.

# **How To Draw Animals - Step by Step Books**

Title: Where in the Book 1 Author: T. Smith Publishing Subject: This worksheet provides practice in locating information in the contents of a book.

# **Where in the Book 1 - tlsbooks.com**

Where is the LEARN NC Content? Most of the LEARN NC Content has been archived using the Wayback Machine. Instructions for how to access that content is below, including links to frequently requested materials.

#### **LEARN NC has been archived - soe.unc.edu**

The drawings are in PDF format so you will need to have a version of Adobe Acrobat to read the document. You can download this for free here

#### **A right brain left brain drawing exercise - Learn to Draw**

ABCpdf.NET - A C# PDF Library of true awesomeness.. The ABCpdf .NET C# PDF library is a .NET component for the dynamic reading, writing, conversion and manipulation of Adobe PDF documents.

# **ABCpdf - C# PDF Library Component for .NET**

This page last updated 06 March 2019. Please visit our sister site at ExplainingComputers.com.

#### **ExplainingTheFuture.com by Christopher Barnatt**

UNDERSTANDING BY DESIGN® FRAMEWORK BY JAY MCTIGHE AND GRANT WIGGINS WWW.ASCD.ORG INTRODUCTION: WHAT IS UbD™ FRAMEWORK? The Understanding by Design® framework (UbD™ framework) offers a plan- ning process and structure to guide curriculum, assessment, and instruction.

# **UNDERSTANDING BY DESIGN FRAMEWORK BY JAY MCTIGHE AND GRANT**

Next in our how to draw series we are going to learn how to draw a shark! This is an insanely easy way to draw one, so it's perfect for beginners and kids (as young as preschool and kindergarten).

## **How to Draw a Shark - Easy Peasy and Fun**

Learn how to fill out PDF forms with different types of data and sign using a variety of signature methods in Adobe Acrobat DC.

## **Fill and sign PDF forms with Acrobat DC | Adobe Learn**

Edit PDF Easily: Add Text, Insert Images, Draw Shapes, Remove PDF Text, Delete PDF Pages & Redact PDF Content.. Win PDF Editor is a Windows PDF editing software product that lets you modify and edit PDF documents like adding text, insert images, removing unwanted content, drawing lines and rotating PDF pages. If you write text on the PDF, you can change the text font, size, color and move it ...

## **Win PDF Editor: Edit PDF Content, Remove PDF Text - Downloada**

The Compounding Calculator. The miracle of compound interest is time. The earlier you start saving, the less you need to save each week or month to get to the same result.

## **TheMint.org - Fun For Kids - Compounding Calculator**

ENERGY STAR® is the simple choice for energy efficiency. For more than 20 years, EPA's ENERGY STAR program has been America's resource for saving energy and protecting the environment.

## **ENERGY STAR | The Simple Choice for Energy Efficiency**

Frequently Asked Questions on NFPA 704 Standard System for the Identification of the Hazards of Materials for Emergency Response

## **System for the Identification of the Hazards of Materials**

Excited to learn a new thing you can draw? This time we are showing you a step by step tutorial on how to draw a turtle. This tutorial will show you how to draw a turtle swimming and it's perfect for beginners of all ages – from kids in preschool and kindergarten to grown ups […]

#### **How to Draw a Turtle - Step by Step Drawing Tutorial**

Jon Gnagy (January 13, 1907 – March 7, 1981) was a self-taught artist most remembered for being America's original television art instructor, hosting You Are an Artist, which began on the NBC network and included analysis of paintings from the Museum of Modern Art, and his later syndicated Learn to Draw series.. As of 1986, over fifteen million of Gnagy's drawing kits had been sold.

# **Jon Gnagy - Wikipedia**

DRAWings X DRAWings® is an embroidery software which will excite your creativity because it's easy to learn and easy to use! With only a few minutes of hands-on instruction, it's possible for anyone -- regardless of skill level -- to produce a highquality design.

#### **Embroidery software DRAWings | DRAWstitch**

You can learn how to draw an airplane with this easy step by step tutorial. It has just a bit of perspective so students can begin to see how things get smaller when they are further away.

## **How to Draw an Airplane · Art Projects for Kids**

ITVS docuemtnary films spark conversations and connections that are transforming communities around the world. Our films inspire global audiences.

#### **Connecting Documentary Films to Communities | ITVS**

ptg11539604 LEARN PYTHON THE HARD WAY A Very Simple Introduction to the Terrifyingly Beautiful World of Computers and Code Third Edition Zed A. Shaw

# **Learn Python the Hard Way: A Very Simple Introduction to**

How to Digitally Sign PDF Documents. This wikiHow teaches you how to add a digital signature to a PDF document. You can do this using the Adobe Reader program on both ...

# **3 Ways to Digitally Sign PDF Documents - wikiHow**

Drawboard PDF - Frequently Asked Questions I have questions about how to use the application - where do I find help? The best information for Drawboard PDF will be at our knowledgebase.We do not offer phone support for Drawboard PDF, but you can choose to get in contact by submitting a ticket in the 'Knowledgebase and Support' link to the left if you need!

# **Drawboard PDF | Support**

SOURCE: Zentangle.com. For more ideas, search their newsletter section. How to draw a "Paradox" We named this tangle "Paradox" because it consists

# **Zentangle is an easy-to-learn, relaxing, and fun way**

Meet Icecream PDF Editor - software that enables you to edit PDF files easier than ever before. Get access to all the tools and PDF editing modes you need with the help of smart tools panel. You can edit text, add notes, redact, protect files, manage pages and much more with the PDF editor.